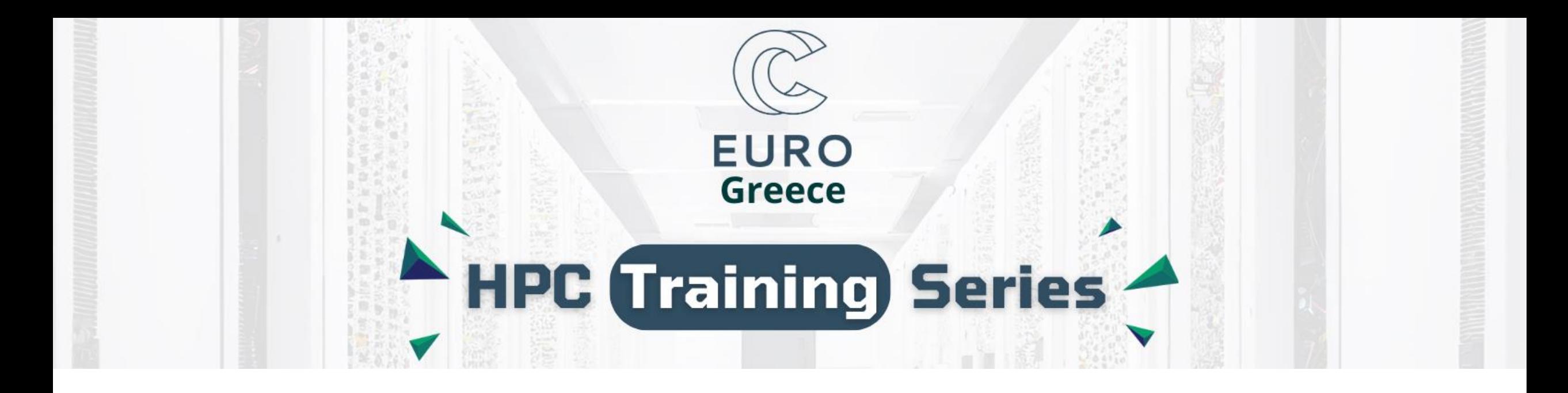

### *Introduction to OpenFOAM: OpenFOAM's history, main features and case setup*

### **Dr. Evangelos (Vaggelis) Papoutsis-Kiachagias** Senior Researcher NTUA

School of Mechanical Engineering, NTUA, Parallel CFD & Optimization Unit email: vpapout@mail.ntua.gr

### Main objectives of the course

- **Familiarization with CFD and OpenFOAM**
	- **Short history**
	- **Capabilities and characteristics**
	- **Case setup**
- **An introduction to managing jobs in an HPC environment**
	- **Simulated HPC environment using the SLURM job submission system**
	- **Demonstration of a CFD job submission in the ARIS HPC system of GRNET**

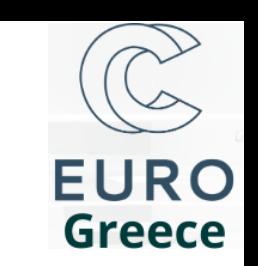

### What is OpenFOAM?

- **Mainly a toolbox for solving Partial Differential Equations (PDEs)**
- **Started out in the Imperial College of London, during the 90s**
- **Started being distributed as open-source software during 2004**
- **Widely used by a variety of industries (automotive, turbomachinery, chemicals, paper, energy, etc)**
- **A wide variety of applications, mainly focused on Computational Fluid Dynamics (CFD), but not exclusively (some support for structural mechanics, finance, etc)**

### What is OpenFOAM?

- **Mainly a toolbox for solving Partial Differential Equations (PDEs)**
- **Started out in the Imperial College of London, during the 90s**
- **Started being distributed as open-source software during 2004**
- **Widely used by a variety of industries (automotive, turbomachinery, chemicals, paper, energy, etc)**
- **A wide variety of applications, mainly focused on Computational Fluid Dynamics (CFD), but not exclusively (some support for structural mechanics, finance, etc)**

# What is required by the user

- **As an open-source s/w, its "natural" environment lays in Linux**
- **Windows support through the Windows Subsystem for Linux (WSL)**
	- **We will be using OpenFOAM v2312 https://www.openfoam.com/news/main-news/openfoam-v2312**
- **No Graphical User Interface (GUI)!**
	- **Setup and navigation of cases using the Linux Command Line Interface (CLI)**
		- **Some basics skills are needed (navigation through the file system, creating/copying/deleting files and folders, editing files through a text editor)**
		- **Some frequent CLI commands can be found [here](https://cfd.direct/openfoam/linux-guide/)**
		- **Some useful CLI features of OpenFOAM can be found [here](https://www.openfoam.com/documentation/guides/latest/doc/openfoam-guide-command-line.html)**
- **Steep learning curve** 
	- **A number of files need to be setup before running a case**
	- **A lot of freedom for the user**
		- ✓ **A truly versatile s/w with very few constraints**
		- × **Freedom to setup a case with little physical meaning**
	- **It requires from the user to understand the problem they are trying to solve**

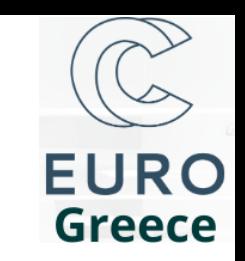

# Basic OpenFOAM characteristics

- **Based on the finite volumes method (flow equations** *integrated* **over control/finite volumes)**
- **Written in C++, taking full advantage of the object oriented aspects of the language (~3M lines of code)**
- **Based on a cell centered discretization of the flow equations**

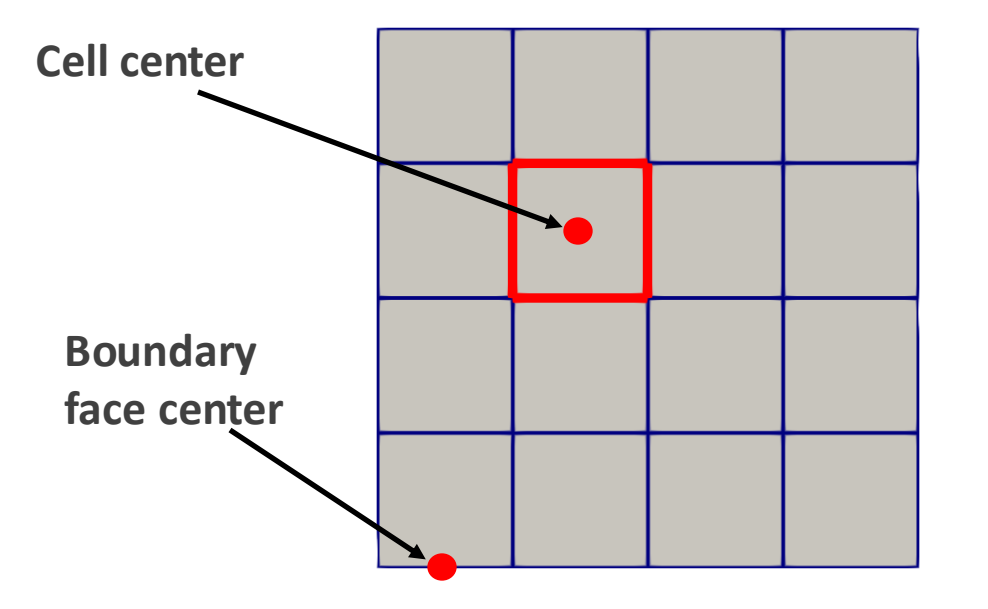

**Flow quantities are computed/stored at the cell centers and boundary conditions are imposed on the boundary face centers**

**6**

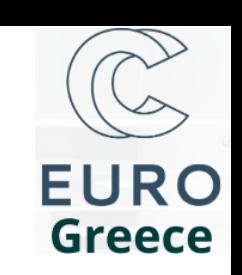

# Flow equations for incompressible fluids

**A plethora of solvers exists (incompressible, compressible, single- and multi-phase, mixtures, etc). Today, we are going to focus on** *incompressible* **fluids (constant fluid density)**

**Navier-Stokes equations**

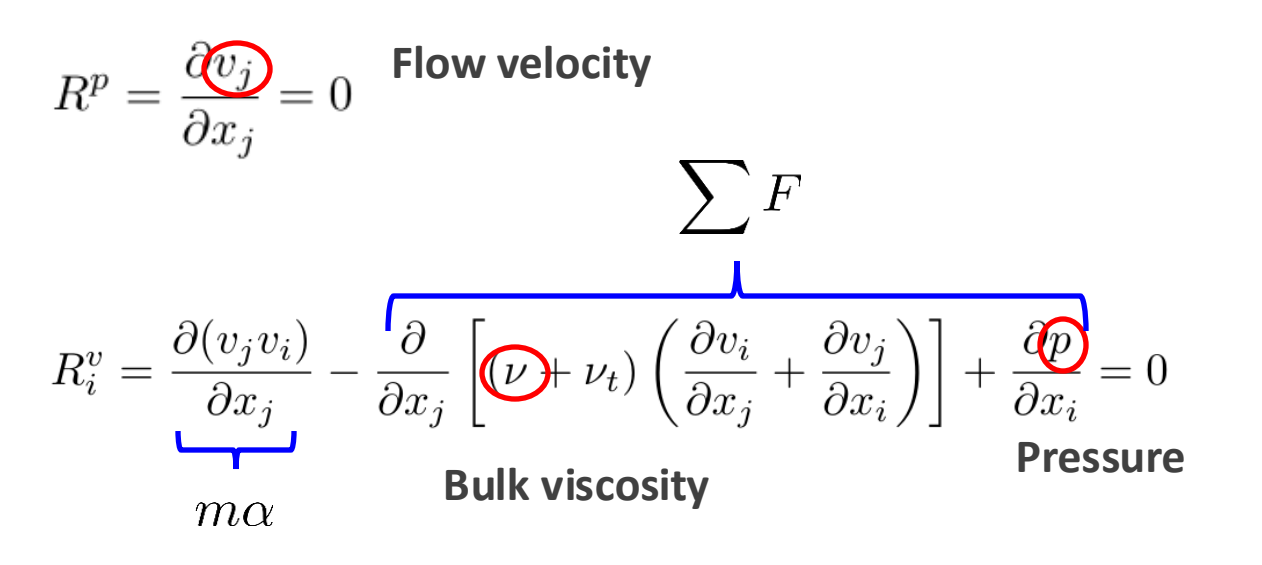

**Continuity equation: Conservation of mass**

**Momentum equations: Newton's 2nd law of motion**

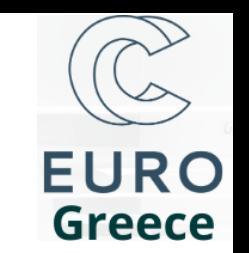

### The Finite Volume Method in brief

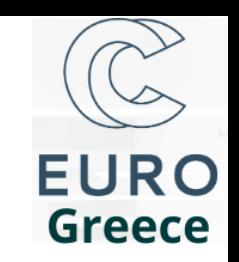

$$
R_i^p = \frac{\partial v_j}{\partial x_j} = 0
$$
  

$$
R_i^v = \frac{\partial (v_j v_i)}{\partial x_j} - \frac{\partial}{\partial x_j} \left[ (\nu + \nu_t) \left( \frac{\partial v_i}{\partial x_j} + \frac{\partial v_j}{\partial x_i} \right) \right] + \frac{\partial p}{\partial x_i} = 0
$$

**Continuity equation: Conservation of mass**

**Momentum equations: Newton's 2nd law of motion**

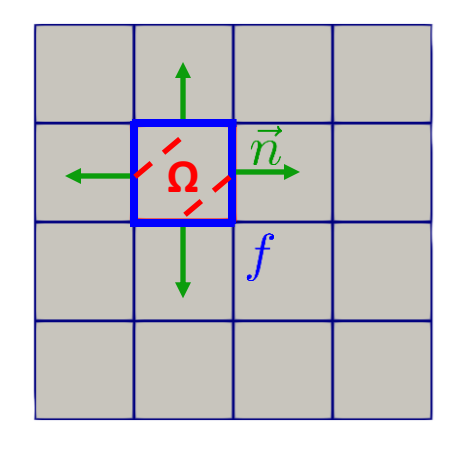

**FVM = integration of the flow equations over a control (finite) volume (Ω)**

**Gauss divergence theorem**

**Discretization**

**Volume flow rate (m3/s)**

$$
\int_{\Omega} \frac{\partial v_j}{\partial x_j} d\Omega = \int_{S} v_j n_j dS = \sum_{f} v_j^f n_j^f dS^f
$$

**Interpolating to the boundaries of the finite volume is a crucial part of FVM**

# Segregated vs coupled solution of the flow equations

**OpenFOAM solves its equations in a segregated manner**

#### **Coupled solution**

$$
\begin{bmatrix}\n\mathbf{A}_{\mathbf{U}_{\mathbf{xx}}}(\tilde{\mathbf{U}}) & \mathbf{A}_{\mathbf{U}_{\mathbf{xy}}}(\tilde{\mathbf{U}}) & \mathbf{A}_{\mathbf{U}_{\mathbf{xy}}}(\tilde{\mathbf{U}}) \\
\mathbf{A}_{\mathbf{U}_{\mathbf{yx}}}(\tilde{\mathbf{U}}) & \mathbf{A}_{\mathbf{U}_{\mathbf{yy}}}(\tilde{\mathbf{U}}) & \mathbf{A}_{\mathbf{U}_{\mathbf{y}\mathbf{p}}}(\tilde{\mathbf{U}}) \\
\mathbf{A}_{\mathbf{p}\mathbf{x}}(\tilde{\mathbf{U}}) & \mathbf{A}_{\mathbf{p}\mathbf{y}}(\tilde{\mathbf{U}}) & \mathbf{A}_{\mathbf{p}\mathbf{p}}(\tilde{\mathbf{U}})\n\end{bmatrix}\n\begin{bmatrix}\nU_x \\
U_y \\
v_y\n\end{bmatrix} =\n\begin{bmatrix}\nb_x \\
b_y \\
b_p\n\end{bmatrix} \qquad \qquad \vec{U} =\n\begin{bmatrix}\nU_x \\
U_y \\
v_y\n\end{bmatrix}
$$

#### **Segregated solution**

$$
\begin{bmatrix}\n\mathbf{A}_{\mathbf{U}_{\mathbf{xx}}}(\tilde{\mathbf{U}}) & \mathbf{0} & \mathbf{0} \\
\mathbf{0} & \mathbf{A}_{\mathbf{U}_{\mathbf{yy}}}(\tilde{\mathbf{U}}) & \mathbf{0} \\
\mathbf{0} & \mathbf{0} & \mathbf{A}_{\mathbf{pp}}(\tilde{\mathbf{U}})\n\end{bmatrix}\n\begin{bmatrix}\nU_x \\
U_y \\
p\n\end{bmatrix} =\n\begin{bmatrix}\nb_x - \mathbf{A}_{\mathbf{U}_{\mathbf{xy}}}(\tilde{\mathbf{U}})U_y - \mathbf{A}_{\mathbf{U}_{\mathbf{xp}}}(\tilde{\mathbf{U}})p \\
b_y - \mathbf{A}_{\mathbf{U}_{\mathbf{yx}}}(\tilde{\mathbf{U}})U_x - \mathbf{A}_{\mathbf{U}_{\mathbf{yp}}}(\tilde{\mathbf{U}})p \\
b_p - \mathbf{A}_{\mathbf{px}}(\tilde{\mathbf{U}})U_x - \mathbf{A}_{\mathbf{py}}(\tilde{\mathbf{U}})U_y\n\end{bmatrix}
$$

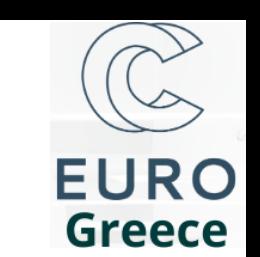

# Implicit discretization schemes

• **Implicit discretization schemes for spatial and temporal derivatives**

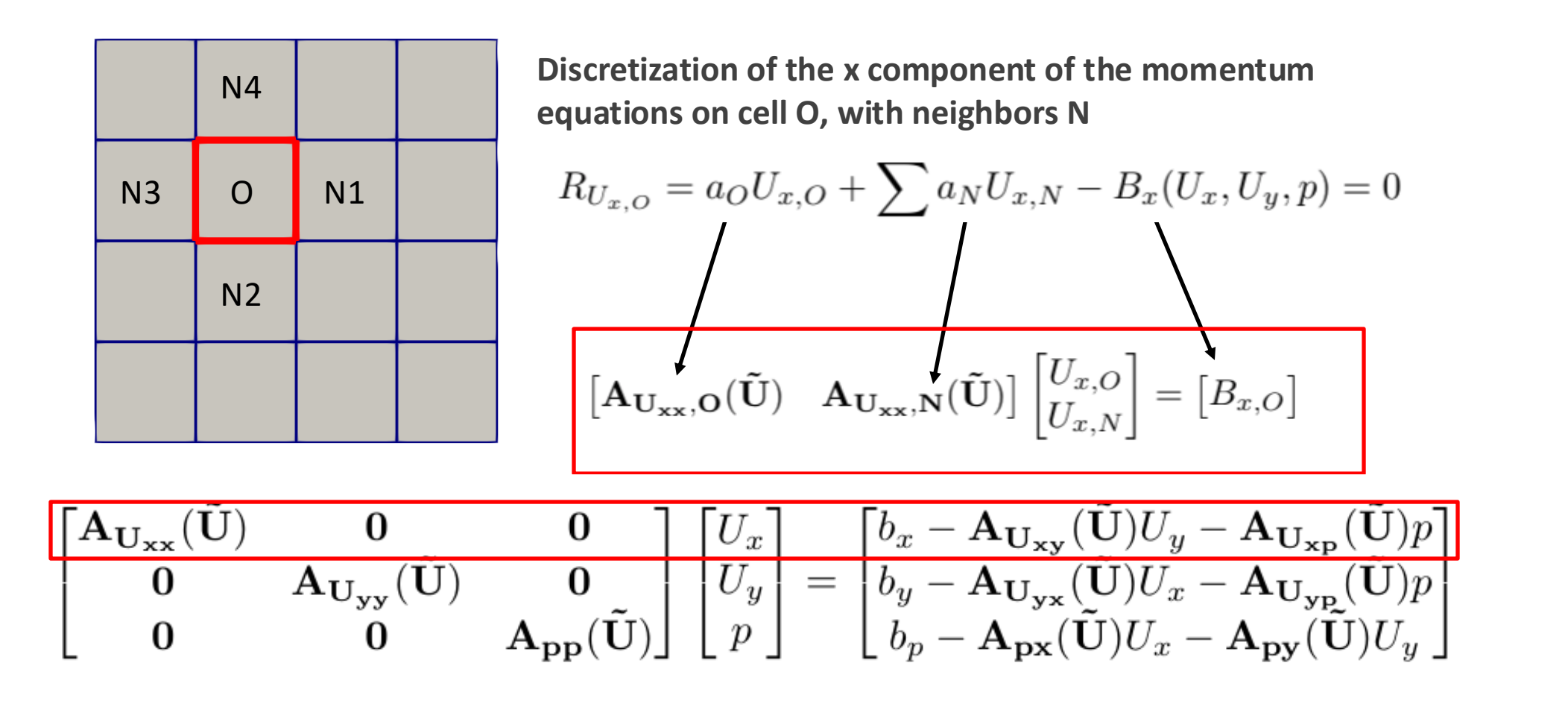

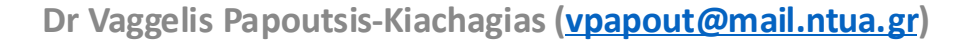

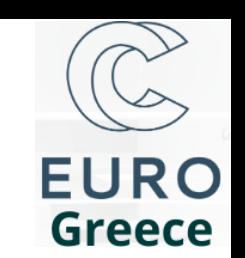

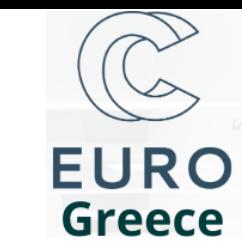

### Boundary conditions

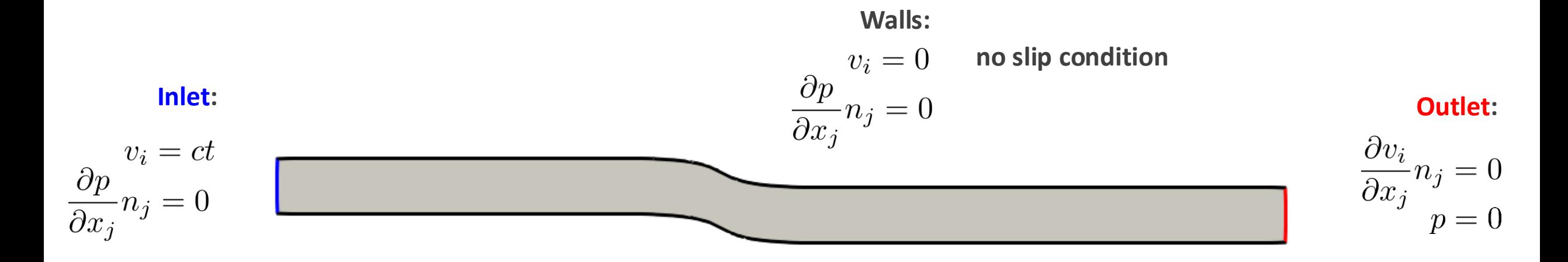

• **Why impose a zero outlet pressure?**

$$
R_i^v = \frac{\partial(v_j v_i)}{\partial x_j} - \frac{\partial}{\partial x_j} \left[ (\nu + \nu_t) \left( \frac{\partial v_i}{\partial x_j} + \frac{\partial v_j}{\partial x_i} \right) \right] + \underbrace{\left( \frac{\partial p}{\partial x_i} \right)}_{=0}
$$

**The pressure appears only as a gradient in the flow equations …**

- **The pressure field is computed wrt a reference pressure, usually imposed at the outlet**
- **The pressure field computed in incompressible flow simulations is actually the pressure divided by the constant fluid density**

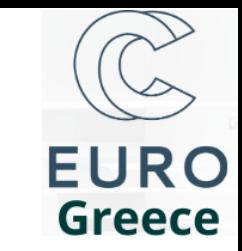

# Typical structure of an OpenFOAM case (1)

• **Three main folders 0, constant, system**

#### **0**

• **Setup of the boundary conditions and the flow initialization. Should Include one file per flow field to be computed**

#### **constant**

- **polyMesh (folder)**
	- **The mesh folder. Meshes can be built using OpenFOAM's mesh generators (blockMesh, snappyHexMesh) or imported through preprocessing applications supporting the most popular mesh types**
	- **The boundary file includes the names and types of the patches of the mesh. Useful for setting up boundary conditions in the 0 folder**
- **transportProperties**
	- **Definition of basic fluid characteristics (e.g. viscosity)**
- **turbulenceProprties**
	- **Definition of the turbulence model**

# Typical structure of an OpenFOAM case (2)

- **system: includes dictionaries controlling our simulation**
	- **controlDict**
		- **A number of entries controlling the number of iterations to be executed, time-step (for unsteady runs), write interval, etc**
		- **Can also define functions, to be executed after each iteration or at a post-processing level**
	- **fvSolution**
		- **Definition of the linear solvers, convergence criteria, relaxation factors**
	- **fvSchemes**
		- **Definition of the schemes used to discretize terms in the flow equations**
	- **decomposeParDict (optional, pre-processing)**
		- **Used to decompose the mesh into sub-domains, as a prerequisite for running in parallel**
	- **fvOptions (optional)** 
		- **Defines additional source terms for the flow/adjoint equations.**

**More details about the structure of an OpenFOAM case can be found [here](https://www.openfoam.com/documentation/user-guide/2-openfoam-cases)**

## Our first OpenFOAM case

- **>> cd 2024\_06\_OF\_training\_EuroCC\_Greece/01-secondOrder**
- **Go through the content of constant, 0 and system**
- **Use the slurm.sh and Allclean scripts**
- **Post-process the results using Paraview**

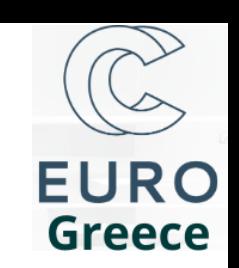

### Discretization of the grad operator

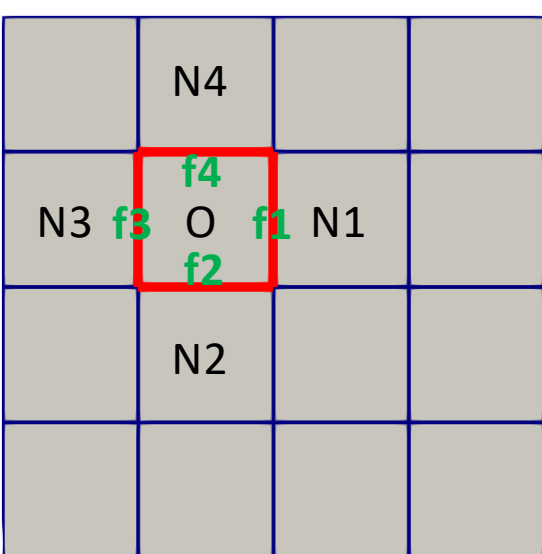

$$
R_i^v = \frac{\partial(v_j v_i)}{\partial x_j} - \frac{\partial}{\partial x_j} \left[ (\nu + \nu_t) \left( \frac{\partial v_i}{\partial x_j} + \frac{\partial v_j}{\partial x_i} \right) \right] + \frac{\partial p}{\partial x_i} = 0
$$

**Computing the grad operator in cell O (e.g. grad(p)):**

$$
\int_{\Omega} \frac{\partial p}{\partial x_i} d\Omega = \int_{S} p n_i dS = \sum_{f} p^f n_i^f \Delta S^f
$$

**Gauss Divergence Theorem Discretization**

$$
p^{f_{O,N_1}} = w^f p^O + (1 - w^f) p^{N_1}
$$

**Interpolation**

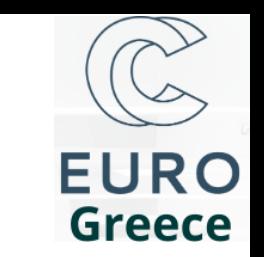

### Discretization of convection terms: 1rst/2nd order schemes

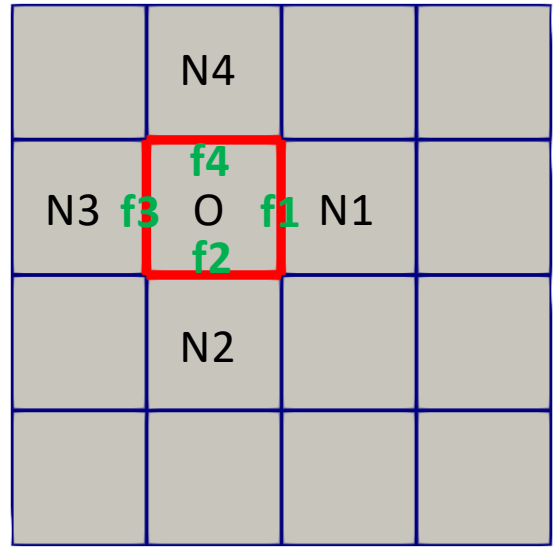

$$
R_i^v = \frac{\partial(v_j v_i)}{\partial x_j} - \frac{\partial}{\partial x_j} \left[ (\nu + \nu_t) \left( \frac{\partial v_i}{\partial x_j} + \frac{\partial v_j}{\partial x_i} \right) \right] + \frac{\partial p}{\partial x_i} = 0
$$
\nPhysical meaning of the convection term?

\nInterpolation?

\n
$$
\int_{\Omega} \frac{\partial(v_j v_i)}{\partial x_j} d\Omega = \int_{S} v_i (v_j n_j) dS = \sum_{f} v_i^f (v_j n_j)^f \Delta S^f
$$
\nlinear

\n2nd order. In OpenFORM: linearUpwind

\n
$$
v_i^f = v_i^O
$$
\n1rst order. In OpenFORM: upward

\n
$$
\frac{\partial v_i}{\partial x_j} = \frac{\int_{\Omega} \frac{\partial v_i}{\partial n_j} d\Omega}{\int_{\Omega} d\Omega} = \frac{\int_{S} v_i n_j dS}{\int_{\Omega} d\Omega} = \frac{\sum_{f} v_i^f n_j^f \Delta S^f}{\Omega^O}
$$

**How to compute grad(U)?**

**Dr Vaggelis Papoutsis-Kiachagias [\(vpapout@mail.ntua.gr\)](mailto:vpapout@mail.ntua.gr)**

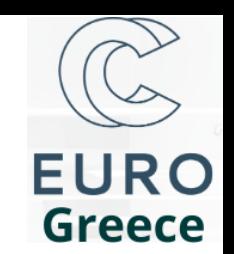

 $\left(\frac{\partial v_i}{\partial x_j}n_j\right)^f = \frac{v_i^N - v_i^O}{\Delta^{NO}}$ 

# Discretization of diffusion terms (1)

$$
R_i^v = \frac{\partial(v_j v_i)}{\partial x_j} - \frac{\partial}{\partial x_j} \left[ (\nu + \nu_t) \left( \frac{\partial v_i}{\partial x_j} + \frac{\partial v_j}{\partial x_i} \right) \right] + \frac{\partial p}{\partial x_i} = 0
$$

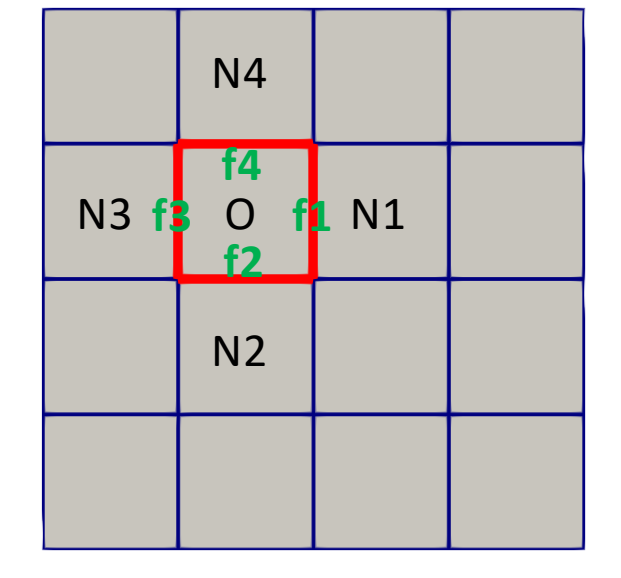

 $\bigcirc$   $\bigvee_{\alpha}$  N

α

$$
v' = \frac{\partial (v_j v_i)}{\partial x_j} - \frac{\partial}{\partial x_j} \left[ (\nu + \nu_t) \left( \frac{\partial v_i}{\partial x_j} + \frac{\partial v_j}{\partial x_i} \right) \right] + \frac{\partial p}{\partial x_i} = 0
$$
  

$$
- \int_{\Omega} \frac{\partial}{\partial x_j} \left[ \nu_{Eff} \left( \frac{\partial v_i}{\partial x_j} + \frac{\partial v_j}{\partial x_i} \right) \right] d\Omega = - \int_{S} \left[ \nu_{Eff} \left( \frac{\partial v_i}{\partial x_j} + \frac{\partial v_j}{\partial x_i} \right) \right] n_j dS =
$$
  

$$
- \int_{S} \nu_{Eff} \frac{\partial v_i}{\partial x_j} n_j dS - \int_{S} \nu_{Eff} \frac{\partial v_j}{\partial x_i} n_j dS
$$
  

$$
D1 = - \int_{S} \nu_{Eff} \frac{\partial v_i}{\partial x_j} n_j dS = - \sum_{f} \nu_{Eff}^{f} \left( \frac{\partial v_i}{\partial x_j} n_j \right)^f \Delta S^f
$$

**uncorrected. Assumes zero (or non-significant) non-orthogonality <sup>f</sup>**

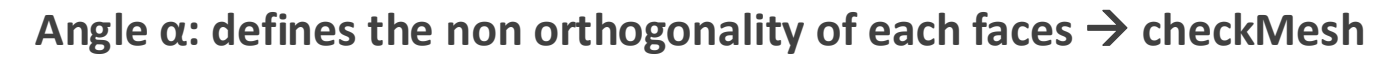

• **Correction for non-orthogonality: corrected surface normal Gradient (snGrad) scheme**

*linear*

**Dr Vaggelis Papoutsis-Kiachagias [\(vpapout@mail.ntua.gr\)](mailto:vpapout@mail.ntua.gr)** • **On meshes with very high non-orthogonality: limited 0.3333 snGrad scheme** 

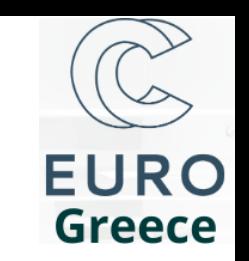

### Additional discretization for the momentum diffusion term

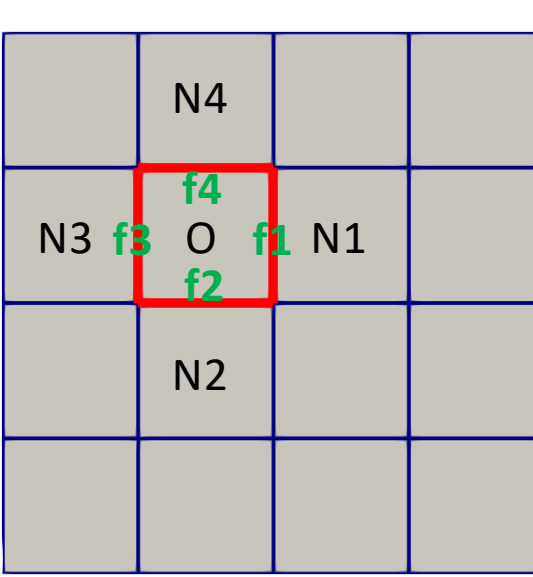

$$
R_i^v = \frac{\partial(v_j v_i)}{\partial x_j} - \frac{\partial}{\partial x_j} \left[ (\nu + \nu_t) \left( \frac{\partial v_i}{\partial x_j} + \frac{\partial v_j}{\partial x_i} \right) \right] + \frac{\partial p}{\partial x_i} = 0
$$
  

$$
- \int_{\Omega} \frac{\partial}{\partial x_j} \left[ \nu_{Eff} \left( \frac{\partial v_i}{\partial x_j} + \frac{\partial v_j}{\partial x_i} \right) \right] d\Omega = - \int_{S} \left[ \nu_{Eff} \left( \frac{\partial v_i}{\partial x_j} + \frac{\partial v_j}{\partial x_i} \right) \right] n_j dS =
$$
  

$$
- \int_{S} \nu_{Eff} \frac{\partial v_i}{\partial x_j} n_j dS - \int_{S} \nu_{Eff} \frac{\partial v_j}{\partial x_i} n_j dS
$$
  

$$
D2 = - \int_{S} \nu_{Eff} \frac{\partial v_j}{\partial x_i} n_j dS = - \sum_{f} \nu_{Eff}^f \left( \frac{\partial v_j}{\partial x_i} \right)^f n_j^f \Delta S^f
$$
  

$$
\left( \frac{\partial v_j}{\partial x_i} \right)^f = w^f \frac{\partial v_j}{\partial x_i} \Big|_{0}^{Q} + (1 - w^f) \frac{\partial v_j}{\partial x_i} \Big|_{0}^{N}
$$

**Linear interpolation**

### Run with a first order scheme and compare

- **>> cd 2024\_06\_OF\_training\_EuroCC\_Greece/02-firstOrder**
- **Main change in system/fvSchemes**
- **See differences with the second order run by executing >> diff system/fvSchemes ../01-secondOrder/system/fvSchemes**
- **Run the case and compare with the results from the second order run (total pressure losses, forces, etc)**
- **Compare the flow fields of the two runs in Paraview**

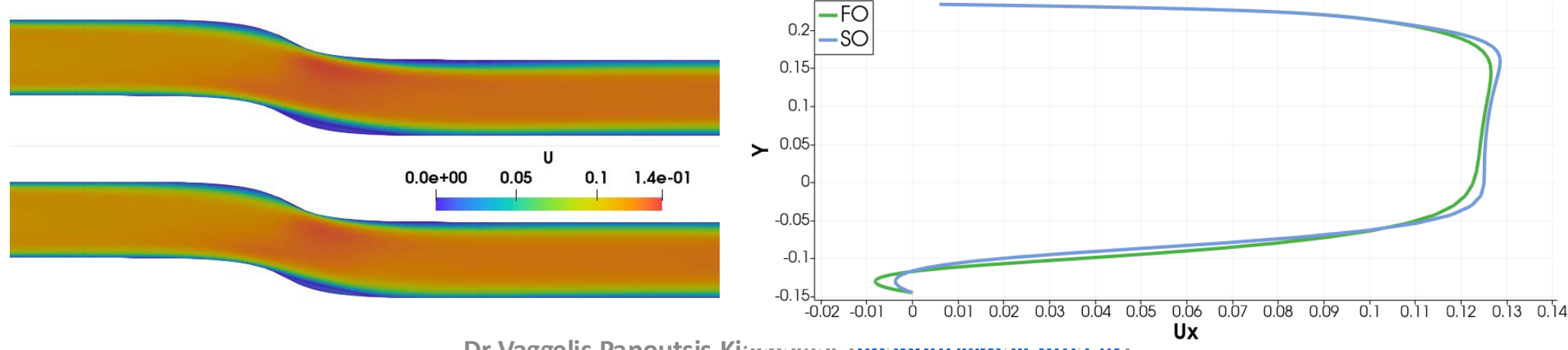

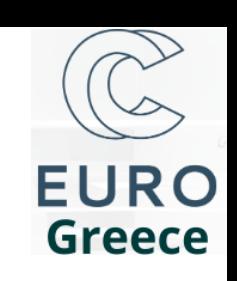

# Using *functions* through controlDict (1)

**Entries in system.functions can be used:**

- **To execute auxiliary code at the end of each iteration and/or run**
- **To compute new fields for post-processing (e.g. total pressure)**
- **To get useful post-processing content to files (e.g. residual history, flow rate, etc)**
- **Basic controls/entries for functions can be found [here](https://doc.openfoam.com/2312/tools/post-processing/function-objects/)**
- **Useful examples of already setup functions can be found under \$FOAM\_ETC/caseDicts/postProcessing**

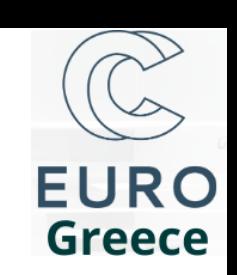

## Using *functions* through controlDict (2)

**As an exercise, compute the forces on the** *lower* **and** *upper* **part of the duct**

- **Locate forces in \$FOAM\_ETC/caseDicts/postProcessing**
- **Copy a setup for incompressible flows and put it under system**
- **Replace the patches list with the one relevant to our case**
- **Include the additional function to controlDict.functions**
- **Execute only this function without re-running, by using >> mpirun –np 4 simpleFoam –parallel –postProcess –func "forces" –latestTime**

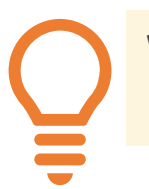

**When in doubt about the possible flags available to an executable, use the –help option, e.g >> simpleFoam -help**

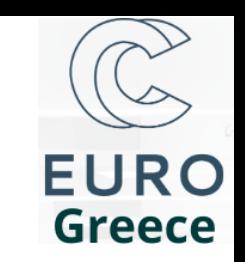

# Using *functions* through controlDict (3)

- **Run the case with first and second order accuracy for the convection terms (see comments for the upwind and linearUpwind schemes in slide 13)**
- **Compute the difference of pt losses between the Inlet and Outlet patches for the two cases**

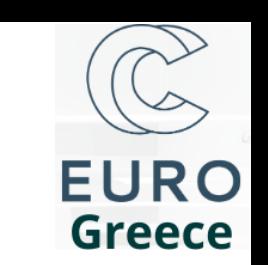

# The ARIS HPC system

- **The Greek national HPC system**
- **Documentation in [https://doc.aris.grnet.gr](https://doc.aris.grnet.gr/)**
- **Multiple partitions** 
	- **Thin: 8520 CPU cores**
	- **GPU: 88 NVidia K40 GPUs**
	- **ML: 8 NVidia V100 GPUs**
	- **FAT: CPU nodes with an emphasis on abundance of memory**
- **Apply for access: [https://www.hpc.grnet.gr/access\\_policy](https://www.hpc.grnet.gr/access_policy)**
- **Instructions on how to submit a job: <https://doc.aris.grnet.gr/run>**

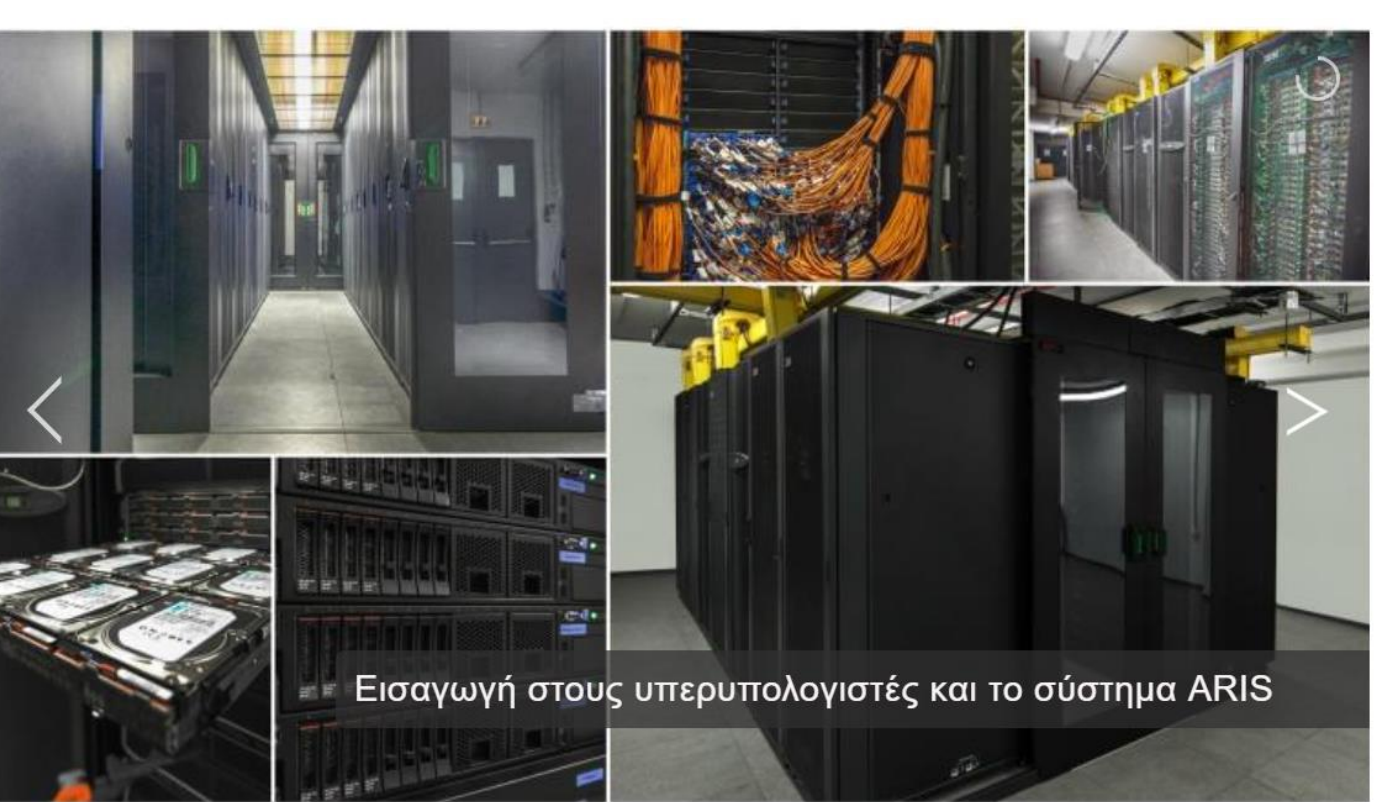

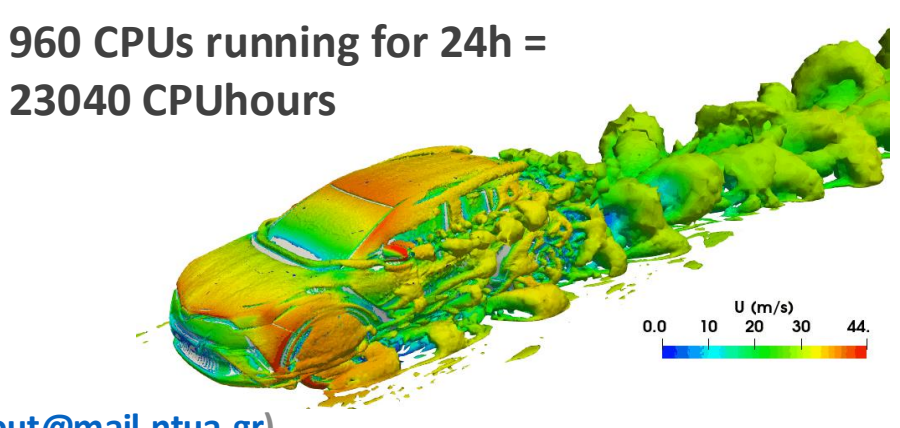